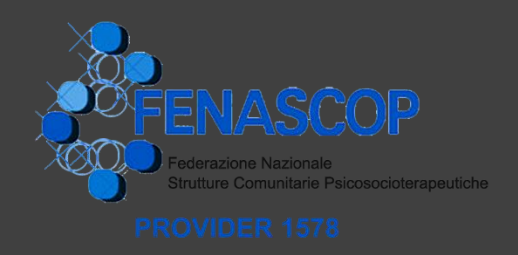

## **VUOI ORGANIZZARE UN CORSO DI FORMAZIONE RESIDENZIALE ? UN CONVEGNO ? UN SEMINARIO ? CHE CONSENTANO L'ACQUISIZIONE DI CREDITI ECM ?**

**Vediamo i passi da fare!!!**

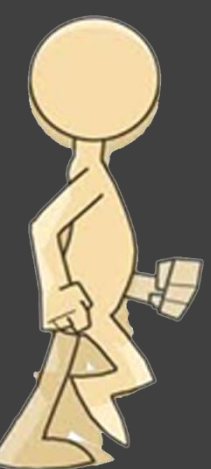

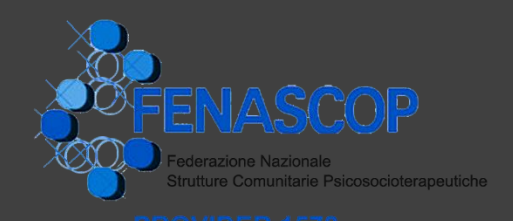

#### **Prima di tutto ti serve un**

## **Provider Accreditato per la formazione ECM**

ai sensi dell' "Accordo tra il Governo, le Regioni e le Province autonome di Trento e Bolzano sul documento "LA FORMAZIONE CONTINUA NEL SETTORE «SALUTE» (n° 14 CSR del 2/02/2017)

### **Contattaci**

#### **[www.fenascop.it](http://www.fenascop.it/)**

#### **segreteria ECM: Via Sansovino 217 – 10151 Torino**

**Orario di ricevimento: martedi, mercoledì, giovedì** 

#### **ore 9,00 – 13,00**

#### **Telefono: 0114530151**

#### **Sara Santi**

#### **Roberta Baglioni**

#### **Cellulare per comunicazioni urgenti**

#### **+393401871545**

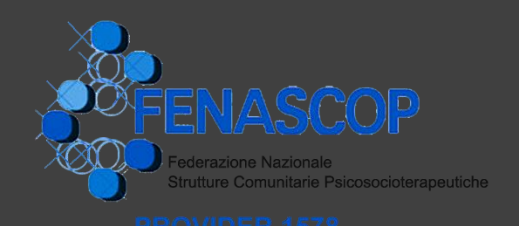

### **Il tuo evento deve essere**

### **caricato**

### **sul portale Ape – Agenas**

## **30 giorni prima della realizzazione**

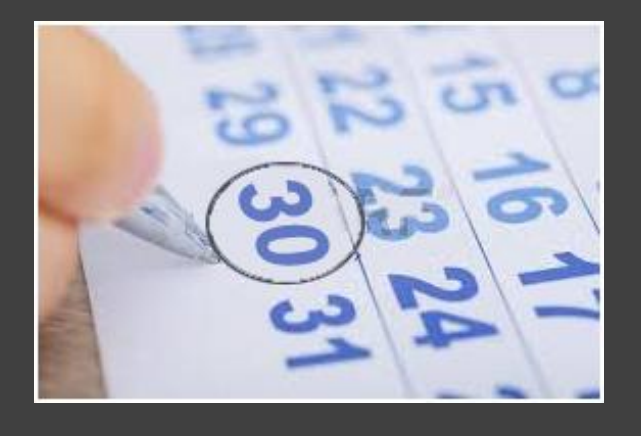

## **Presta molta attenzione ai passi da fare**

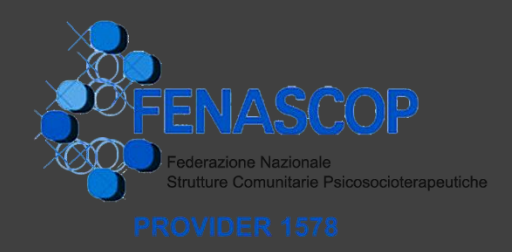

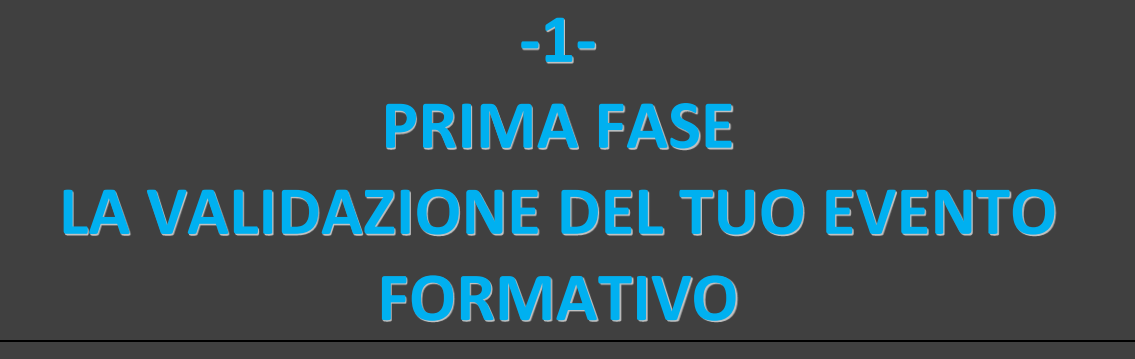

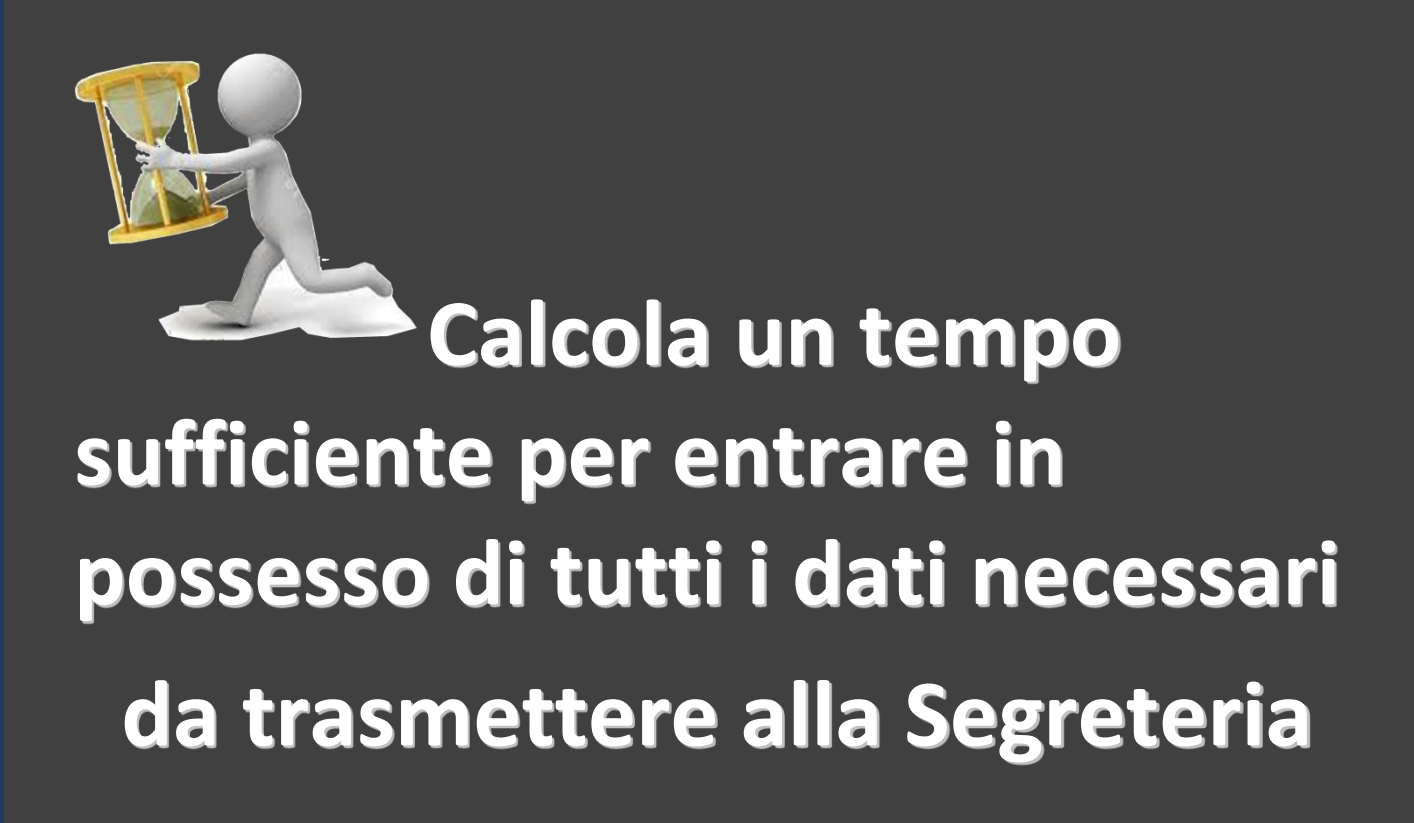

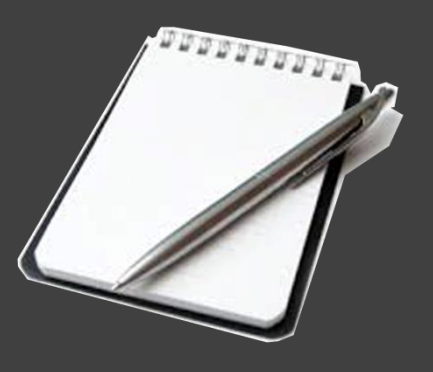

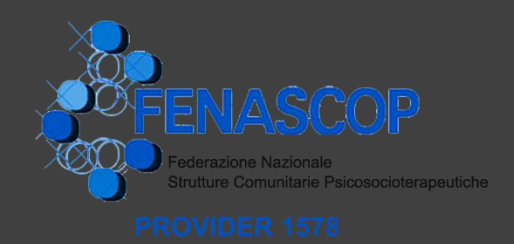

### **-Trova una LOCATION**

**-Definisci il COSTO DA APPLICARE AI PARTECIPANTI…** 

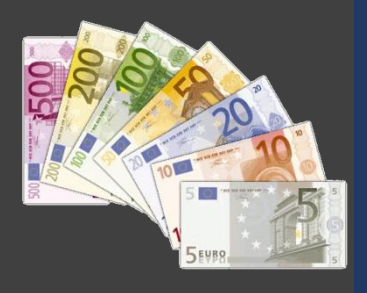

**…tenendo conto che dovrai sostenere le spese per : LE PRESTAZIONI DEL PROVIDER**

**IL RILASCIO DEI CREDITI**

**Chiedi un preventivo basato sulla simulazione**

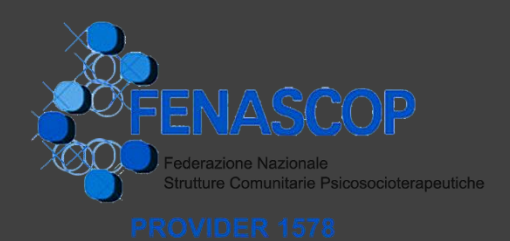

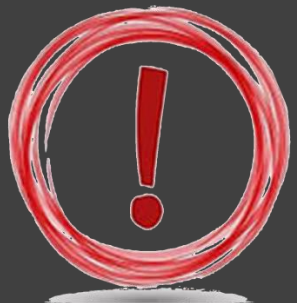

 **ATTENZIONE Il numero di crediti da rilasciare viene generato direttamente dal portale Age.na.s**

(per approfondire consulta l'allegato alla normativa i "Criteri per l' assegnazione dei crediti ECM")

**I docenti o relatori potranno avere 1 credito ogni ½ ora (non frazionabile).**

**Il Tutor d'aula o moderatore potrà avere 0,5 crediti all'ora.**

**I partecipanti avranno diritto ai crediti generati dal sistema in relazione al programma presentato.**

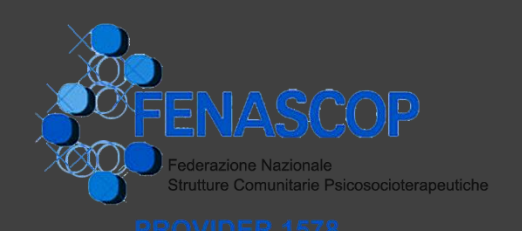

### **IL PROGRAMMA**

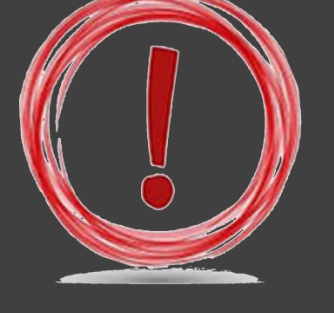

**La stesura del programma definitivo deve essere realizzata su un format che ti invieremo via mail. Questo** 

**programma sarà quello che ufficialmente comparirà sul portale Age.na.s e avrà due funzioni distinte:**

- **Validare l'evento per il rilascio dei crediti a evento concluso;**
- **Essere visionato dagli iscritti ad Age.na.s che potrebbero essere interessati al corso.**

**Esempio**

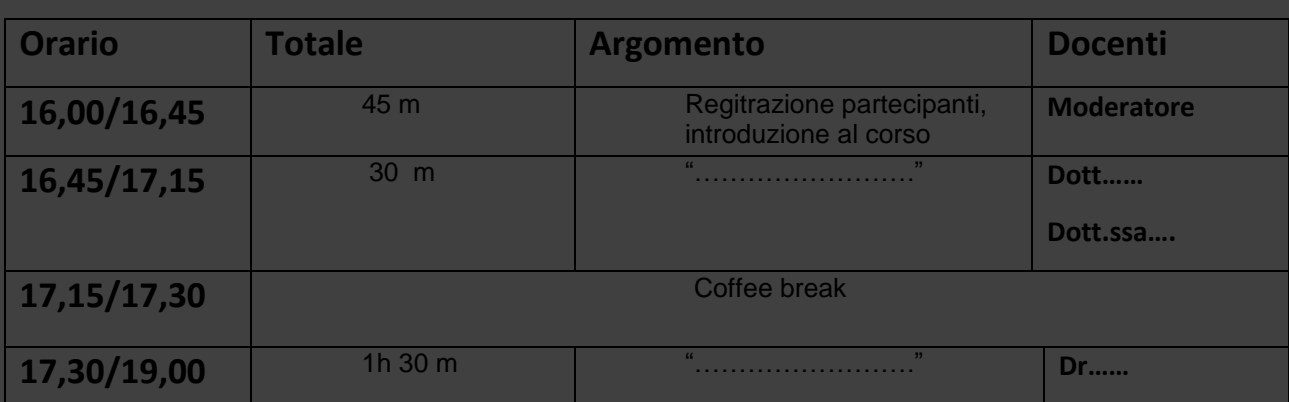

**Nel programma dovranno essere esplicitati:**

#### **OBIETTIVI**

**• STRUTTURA DEL CORSO** 

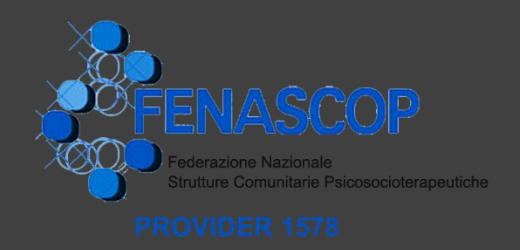

## **DIRETTORE SCIENTIFICO DEL CORSO**

## **Dovrai inviarci il suo curriculum aggiornato! (anche codice fiscale) firmato!**

**Noi ci occuperemo di farlo controfirmare digitalmente dal Presidente Fenascop per la validazione.**

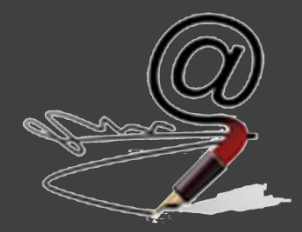

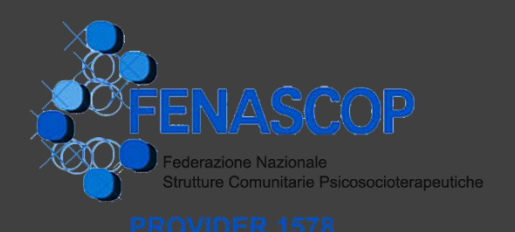

## **DOCENTI, RELATORI, MODERATORE/TUTOR**

## **Per tutti coloro che compariranno nel programma devi produrre:**

## **Breve curriculum**

#### Esempio

**DOCENTI:** 

**Dott. nome e cognome Direttore Dipartimento Interaziendale di Salute Mentale ("ASL UK23" e "A.S.O. …." ).Credits Dott. nome e cognome Docente ordinario della Facoltà di Psicologia di……. Credits RELATORE Dott nome e cognome Medico Psichiatra Direttore del Dipartimento di Salute Mentale di …. . Credits TUTOR Sig.ra nome e cognome Direttore della Comunità Psichiatrica ….. – Cooperativa Sociale ….**

### **Codice fiscale**

### **ATTENZIONE**

**tutti i docenti dovranno allegare alla scheda di iscrizione una dichiarazione di assenza di conflitto di interessi**

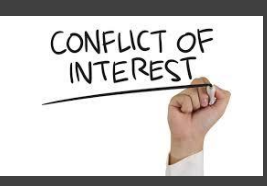

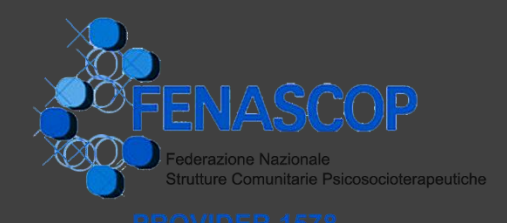

## **HAI DEGLI SPONSOR ?**

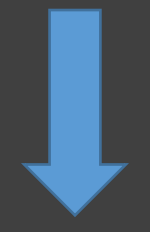

### **SI**

**La sponsorizzazione richiede la sottoscrizione di un contratto a firma dal Legale Rappresentante di entrambe le organizzazioni. Ti manderemo il format predisposto per il contratto che dovrà essere firmato, scannerizzato e reinviato alla segreteria per il caricamento sul portale**

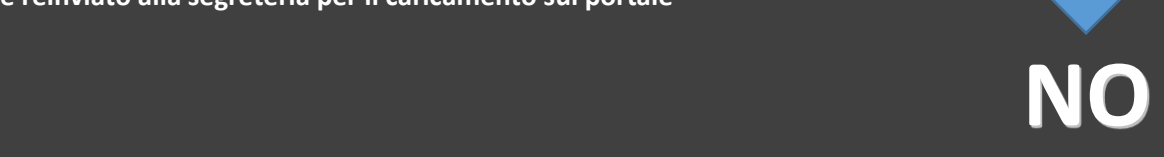

### **Ti forniremo un importante documento obbligatorio da firmare:**

**Accordo di finanziamento in cui il Legale Rappresentante dovrà sottoscrivere la disponibilità a finanziare il corso (location, docenti, segreteria organizzativa…) e a sostenere i costi di segreteria ECM fornita dal Provider).**

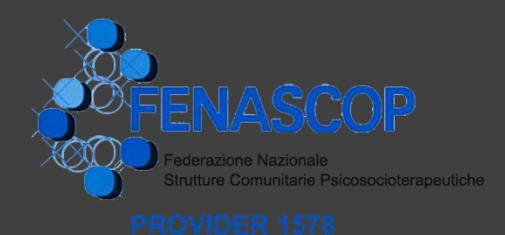

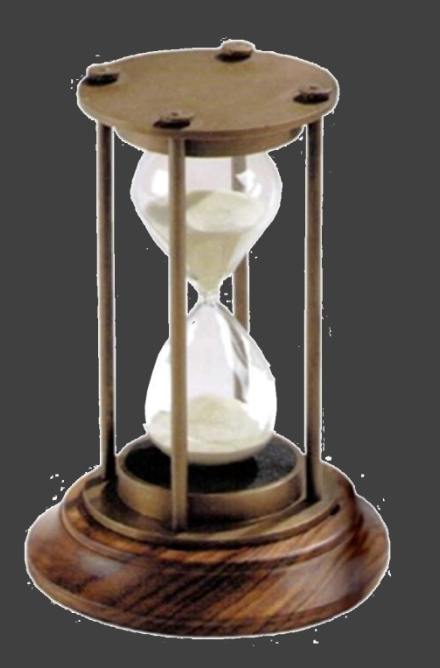

### **TUTTO CHIARO!**

### **BENE!**

#### **Con queste informazioni potremo inserire il tuo EVENTO SUL PORTALE E VALIDARLO.**

**A questo punto potremo confermarti i crediti che spettano ai partecipanti e mandarti** 

### **IL PREVENTIVO DEFINITIVO**

**(costo crediti + segreteria ECM)**

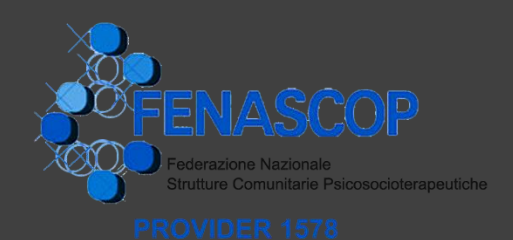

### **-2- SECONDA FASE LA RACCOLTA DELLE ISCRIZIONI E LA COMPILAZIONE DELLE SCHEDE**

### **COSA FACCIAMO NOI**

- **Ti forniamo tutta la modulistica intestata e pronta per essere utilizzata**
- **Forniamo la consulenza telefonica necessaria perché tu possa organizzare al meglio il tuo evento**

**Il preventivo Segreteria ECM non comprende le prestazioni di Segreteria Organizzativa**

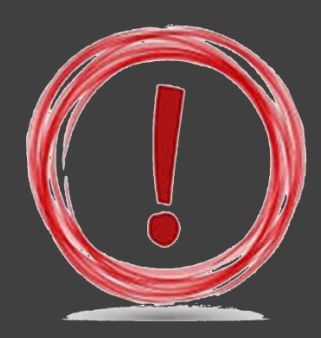

**Chiedi un preventivo per le prestazioni organizzative**

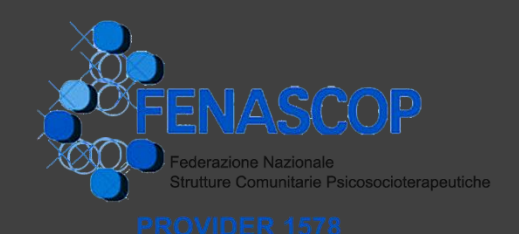

### **COSA DEVI FARE TU**

#### **assicurati che la compilazione delle schede di iscrizione**

#### **sia completa e corretta**

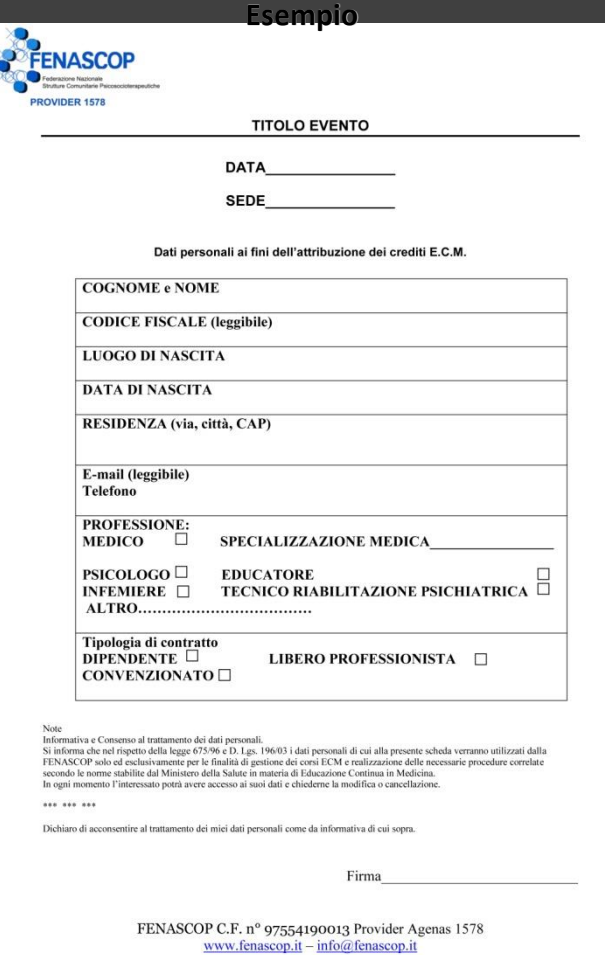

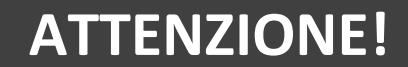

**In assenza o incompletezza dei dati, i crediti non verranno rilasciati**

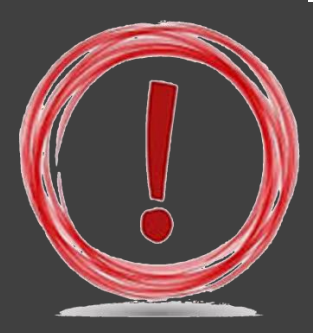

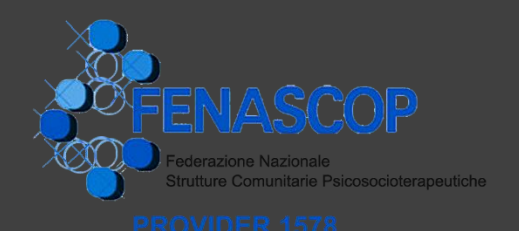

## **ASSICURATI CHE SU OGNI SCHEDA DI ISCRIZIONE**

- **Oltre a Nome e Cognome venga indicata la data di nascita**
- **il codice fiscale sia leggibile e corretto**
- **venga specificata la professione**
- **per i Medici venga indicata la specializzazione ove presente**
- **per gli Psicologi venga specificato se psicologo o psicoterapista**
- **che la mail e il numero di telefono siano corretti e leggibili**

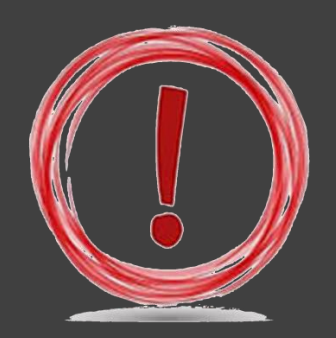

#### **ATTENZIONE!**

### **Assicurati che ogni scheda sia compilata in ogni sua parte**

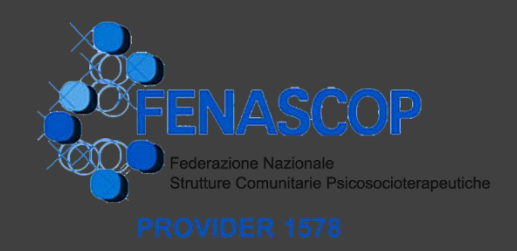

#### **Al tuo evento possono partecipare anche figure non aventi diritto ai crediti**

**(per esempio OSS,…) o figure professionali non presenti tra le professioni per cui Fenascop è accreditata (per esempio Assistenti Sociali…)**

### **ANCHE LE FIGURE NON IN LISTA PER I CREDITI ECM DEVONO REGISTRARSI E COMPARIRE NEL REGISTRO FIRME**

## **RIPORTA I DATI NECESSARI SUL REGISTRO PRESENZE CHE TI INVIEREMO**

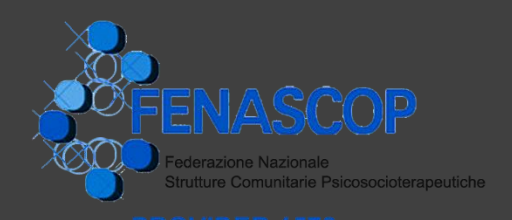

**INVIACI ALMENO 3 DOMANDE A RISPOSTA MULTIPLA (non oltre le 9 domande) FORNITE DAI TUOI DOCENTI**

## **RICEVERAI IL QUESTIONARIO DI APPRENDIMENTO**

## **PRONTO DA STAMPARE**

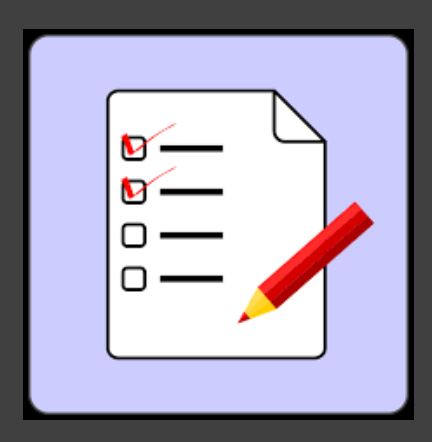

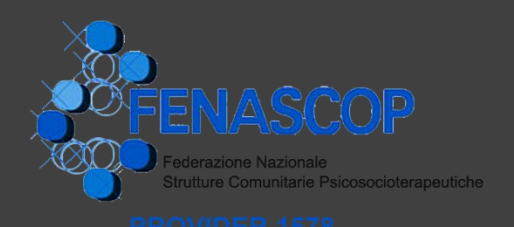

## **TI INVIEREMO IL**

## **QUESTIONARIO DI VALUTAZIONE DELL'EVENTO STAMPANE IL NUMERO SUFFICIENTE PER I TUOI ISCRITTI**

**N.B.: questo questionario deve essere compilato anonimamente da tutti i partecipanti e dai docenti/relatori/tutor/moderatori**

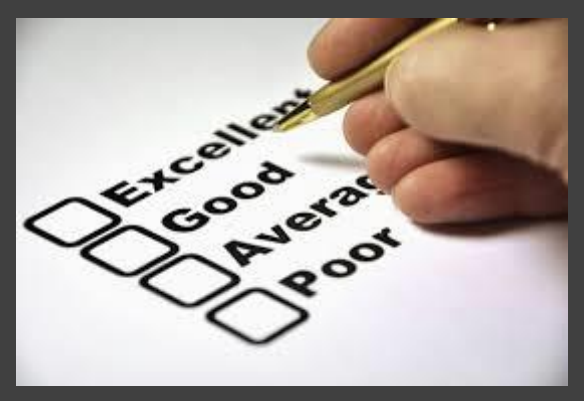

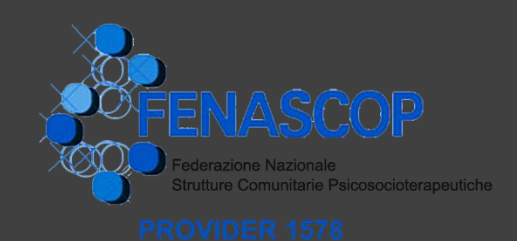

### **-3- TERZA FASE LO SVOLGIMENTO DELL'EVENTO**

**Il registro presenze che ti invieremo sarà predisposto con gli orari di ingresso, uscita, pause specifiche per il tuo evento, come da programma**

## **TUTTI I PARTECIPANTI, I DOCENTI/RELATORI/TUTOR/ MODERATORI DOVRANNO APPORRE LA FIRMA AD OGNI INGRESSO E USCITA**

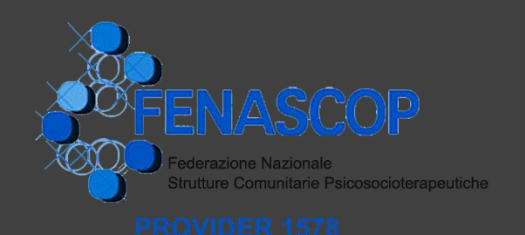

## **L'ATTESTATO DI PARTECIPAZIONE**

**Al termine dell'evento potrai consegnare l'attestato di partecipazione che ti invieremo predisposto per aggiungere solo il Nome e Cognome del partecipante/docente**

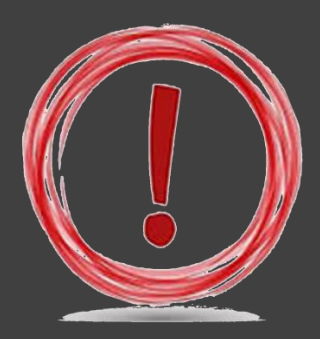

**ATTENZIONE L'ATTESTATO CON INDICATI I CREDITI PUO' ESSERE RILASCIATO SOLO A RENDICONTAZIONE TERMINATA. OGNI PARTECIPANTE/DOCENTE POTRA' VERIFICARE L'INSERIMENTO DEI CREDITI ALL'ANAGRAFE DELLE PROFESSIONI SANITARIE [\(www.cogeaps.it\)](http://www.cogeaps.it/).**

**Coloro che desiderassero l'attestato di partecipazione a norma di legge con indicati i crediti, possono farne richiesta alla nostra Segreteria entro i 90 giorni successivi lo svolgimento del corso.**

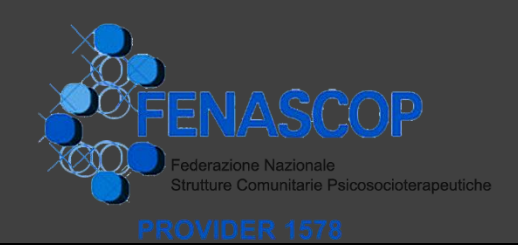

### **-4- QUARTA FASE LA RENDICONTAZIONE**

## **Al termine dell'evento dovrai SPEDIRE AL NOSTRO INDIRIZZO**

### **TUTTO IL MATERIALE**

-**schede di iscrizione** -**registri presenze** -**questionari di apprendimento** -**questionari di valutazione evento** -**una copia del materiale didattico di ciascun intervento**

**Appena ricevuto il materiale potremo rendicontare l'evento per il rilascio dei crediti**

> **Al termine dell'evento**

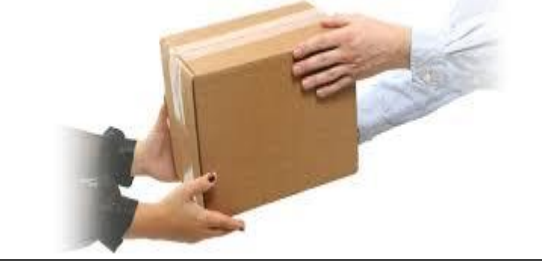

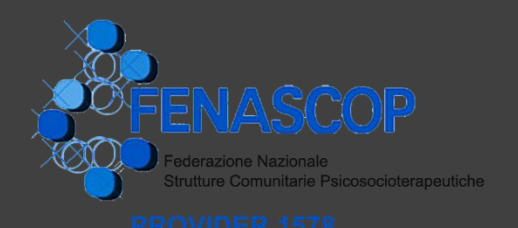

## **RICEVERAI LA FATTURA COME DA PREVENTIVO**

## **per chiudere l'evento e completare la rendicontazione dovremo saldare il costo dei crediti che hai ricevuto.**

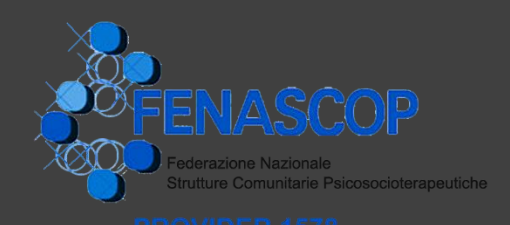

**Più le informazioni saranno precise, prima arriverà il materiale per la rendicontazione**

**prima avverrà il saldo dei crediti al portale**

**……**

**prima sarà possibile chiudere l'evento** 

**…….**

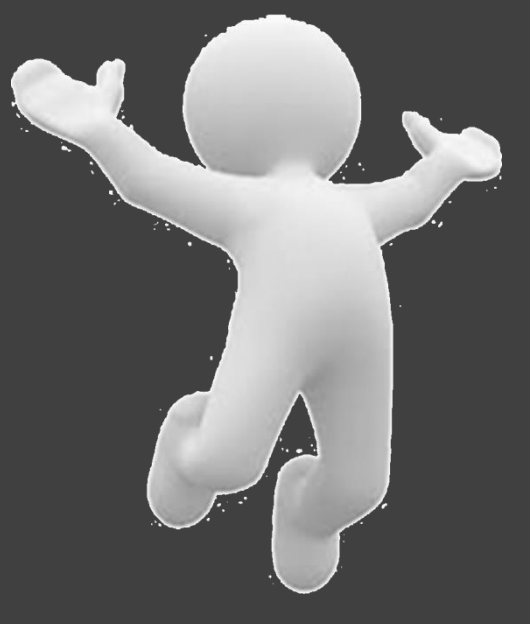

**e garantire il rilascio dei crediti agli aventi diritto** 

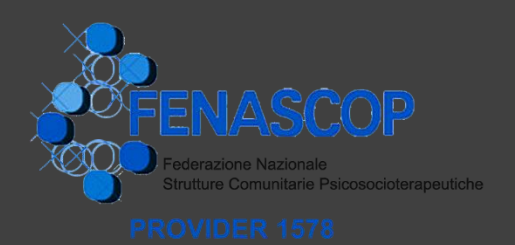

### **Ricorda!**

**Questo è il vademecum per organizzare un evento con il supporto della Segreteria ECM**

**Se sei interessato a prestazioni di Segreteria Organizzativa chiamaci per un preventivo a parte**

# **Buon Lavoro!**